# [ANSWER SHEET]

[Programing Fundamentals] [Module: Bscs 8<sup>th</sup> semester]

Name: Farhan khan Id: 13004 [email: farhankhan.mk199@gmail.com]

Q.1.a) .Ans:

#### **Code:**

#include <iostream> using namespace std; int main(){ int var1 ; int var2 ; cout<< "Please enter any two integers : "; cin>> var1 >> var2 ; cout<< "The sum of the given inputs: " << var1+var2 << endl; cout<< "The difference of the given inputs: " << var1-var2 << endl; cout<< "The product of the given inputs:" << var1\*var2 << endl; cout<< "The quotient of the given inputs: " << var1/var2 << endl; return  $0$ ; }

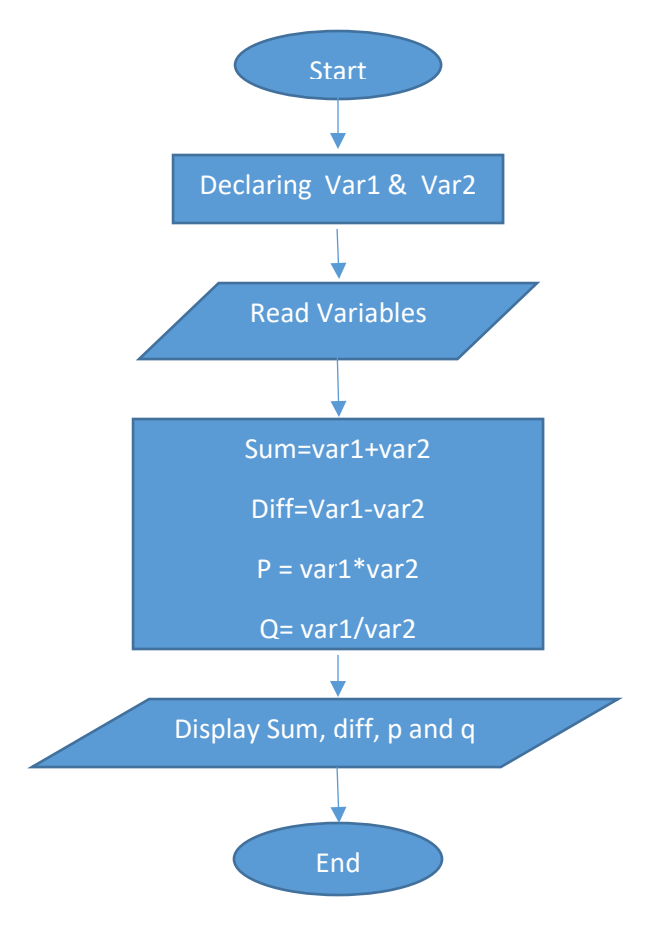

#### Name: Farhan khan

 $Q.1.b)$ 

Ans:

# Code:

#include <iostream>

using namespace std;

 $int main()$ 

float C;

float F;

cout<< "Enter the temprature in celsius: ";

 $\text{cin}>>\text{C}$ ;

 $F = 1.8*C+32;$ 

cout<< "Temprature in Forenheit = "<< F;

return  $0$ ; }

# **Flowchart:**

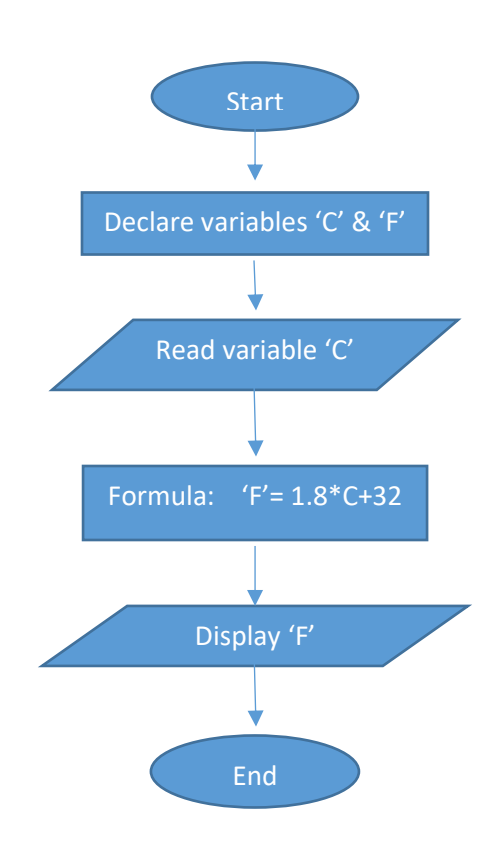

#### id: 13004

Q.2.a)

Ans:

## **Code:**

#include <iostream> #include <string> using namespace std; int main(){ string name; cout << "Enter any three characters "; cin>> name; cout << "Hello, " << name << "! We hope you have a nice day" ; return 0; }

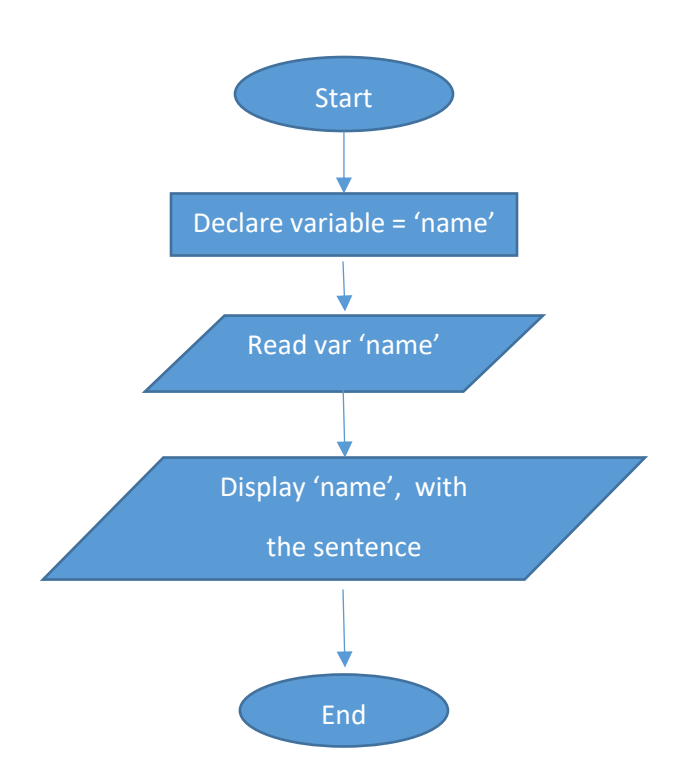

Q.2.b) .Ans:

# **Code:**

#include <iostream>

#include <string>

using namespace std;

int main(){

int R ;

float P, A;

float PI = 3.14159 ;

cout << "Enter the radius of the circle: ";

 $\text{cin}>>\mathsf{R}$ ;

 $P = 2*PI*R;$ 

 $A = PI^{*}(R^{*}R);$ 

cout << "The peremater is: " << P << endl ;

cout << "The Area is: " << A << endl ;

cout << "The Radius is: " << R <<endl ;

return 0; }

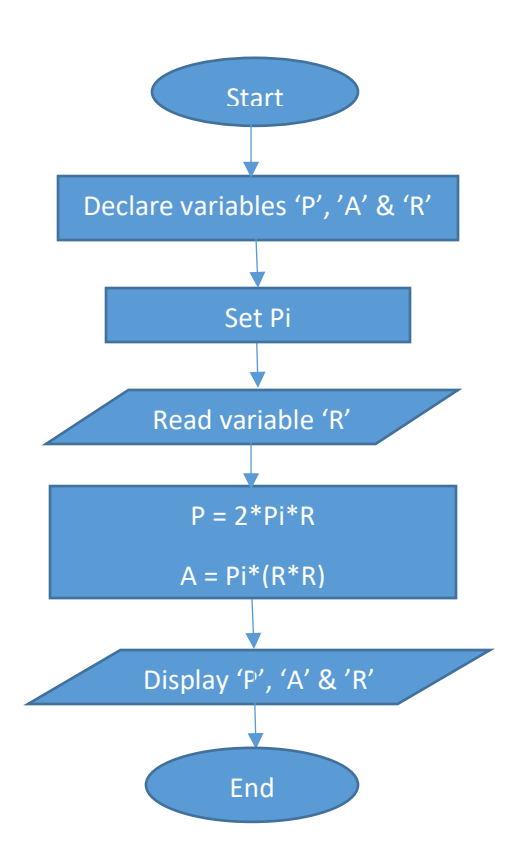

Q.3.a)

Ans:

#### **Code:**

#include <iostream>

#include <string>

using namespace std;

int main(){

int sub1 , sub2 , sub3 ;

float P ;

jump:

```
 cout << "Enter 1st test marks: ";
```
cin>>sub1;

```
 cout << "Enter 2nd test marks: ";
```
cin>>sub2;

cout << "Enter 3rd test marks: ";

cin>>sub3;

```
 if((sub1<=50) && (sub2<=50) && (sub3 <= 50)) {
```

```
 P = (sub1+sub2+sub3)/3;
```

```
cout << "The percentage of the student is: " << P << "%" << endl ;}
```
#### else{

```
 cout<<"Wrong input! Maximum marks for a test is 50"<<endl;
```
goto jump; }

return 0; }

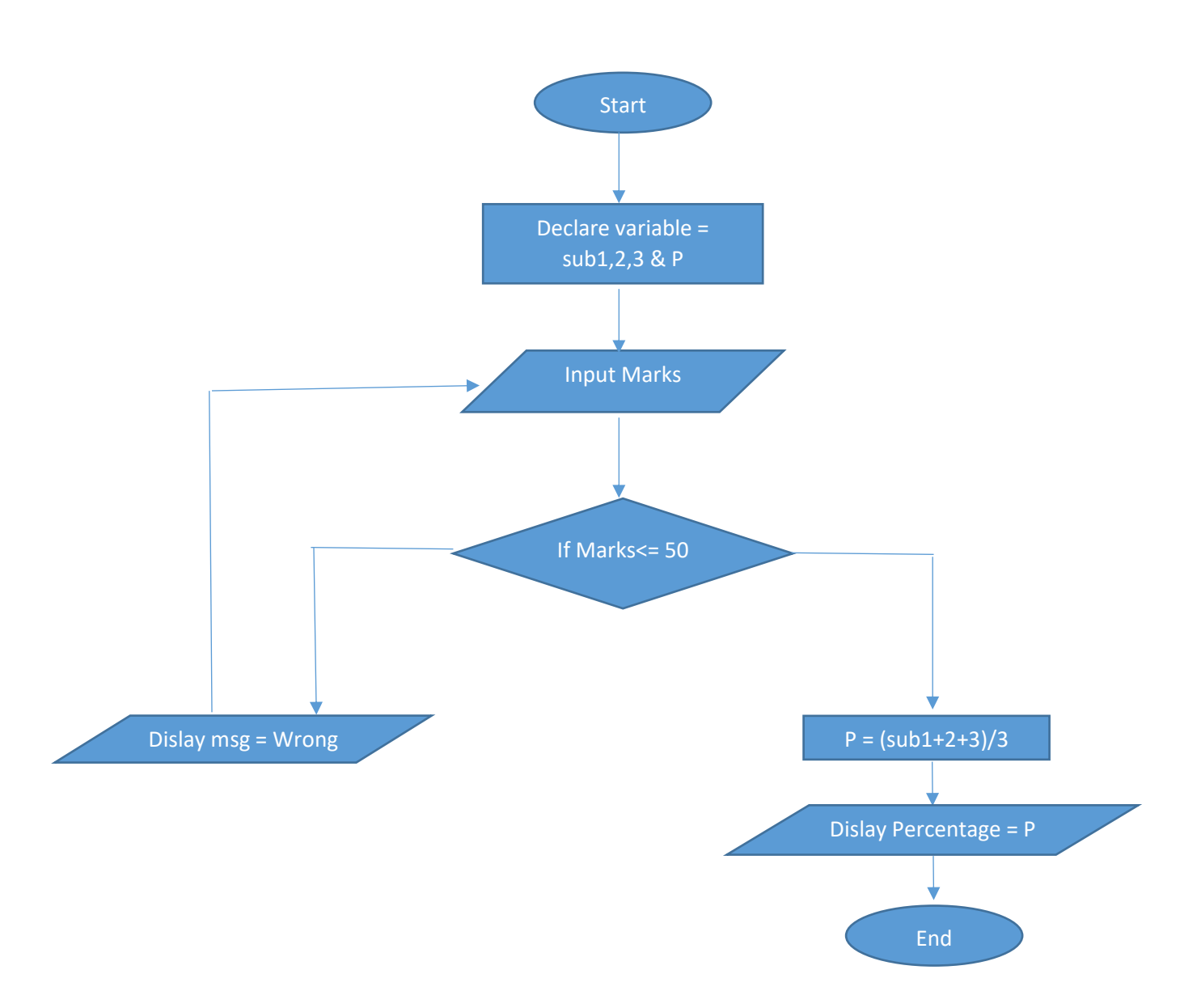

Q.3.b)

Ans:

# **Code:**

#include <iostream>

#include <string>

using namespace std;

int main(){

int M , IT , FT ;

float Q;

cout << "Enter the water ammount in KG: ";

cin>>M;

cout << "Enter the initial temprature: ";

cin>>IT;

cout << "Enter the final temprature: ";

cin>> FT ;

 $Q = M*(FT-IT)*4184;$ 

cout<< "The energy needed to heat the water is: " << Q ;

return 0; }

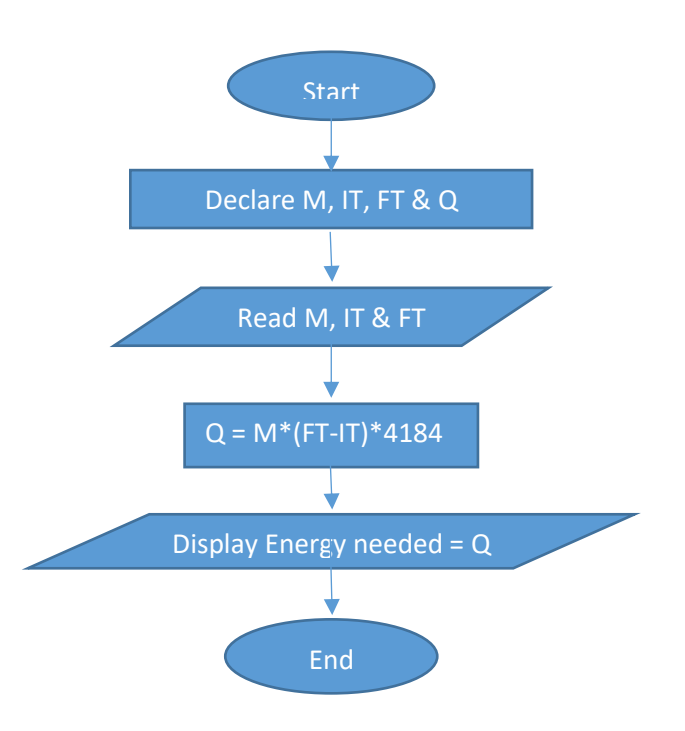